## GADGETS Random Access Home Page From CUGG From APCUG SIG's How Do I ... COMPUTER ... There are lots of FUN and GADGETS Interesting Gadgets that populate the Internet. WWWeh PUBLISHING I select just a few of them About HDTV to present to you at the The MONTH CUGG Saturday meeting That WAS

http://www.cugg.org/RA

## Control Panel - XP - "Basic Computer Info"

Goto the TOOL Bar

Then Click on Start

To get here

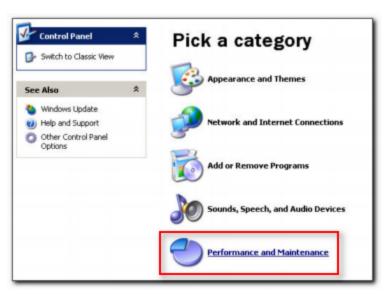

## Control Panel - XP - "Basic Computer Info"

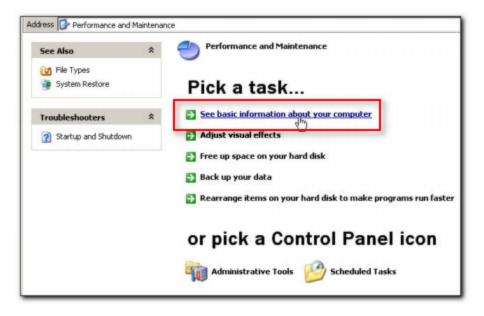